# **QGIS Application - Bug report #5862 Updating composer label text via python - problem with Item Properties panel**

*2012-06-25 07:24 AM - James Stott*

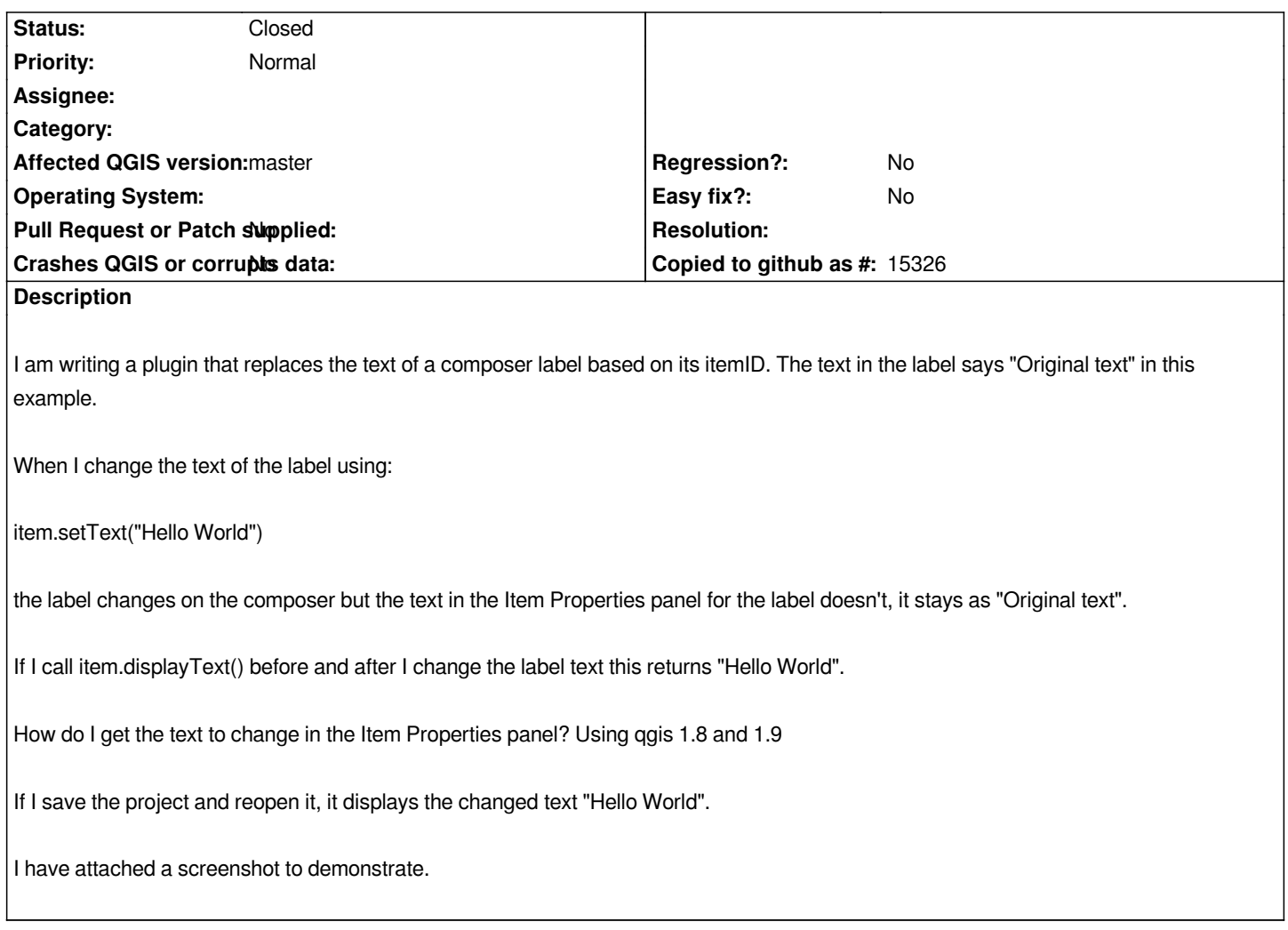

### **History**

#### **#1 - 2012-06-26 12:18 AM - Marco Hugentobler**

*- Status changed from Open to Closed*

*Update should work with commit:4e36df067. Please test and report back*

## **#2 - 2012-06-27 01:13 AM - James Stott**

*thanks for looking at this. I will test once osgeo4w updates to a new version and let you know.*

# **#3 - 2012-06-29 12:33 AM - James Stott**

*It works with this mornings update.*

*Thanks for fixing this.*

*Any chance this can make its way into the next release (1.8.1?) so I can utilise it on a stable version of QGIS rather than having to wait for 1.9/2.0 to come out?*

# **Files**

*Composer\_Problem.jpg 198 KB 2012-06-25 James Stott*